# **DIENSTVEREINBARUNG** NEUKONZEPTION AHW / EINFÜHRUNG KOSTEN- UND LEISTUNGSRECHNUNG

Zwischen der Senatsverwaltung für Inneres und dem Hauptpersonalrat für die Behörden, Gerichte und nichtrechtsfähigen Anstalten des Landes Berlin wird im Einvernehmen mit der Senatsverwaltung für Finanzen folgende Dienstvereinbarung über die Neukonzeption des IT-Verfahrens Automatisiertes Haushaltswesens (AHW) und die Einführung des IT-Verfahrens Kosten- und Leistungsrechnung in der Berliner Verwaltung abgeschlossen. Grundlage dieser Vereinbarung sind § 74 Abs. 1 des Personalvertretungsgesetzes (PersVG) i. d. F. vom 14. Juli 1994 (GVBl. S. 337) und der Tarifvertrag über die Arbeitsbedingungen von Arbeitnehmern auf Arbeitsplätzen mit Geräten der Informationstechnik vom 23. März 1989, zuletzt geändert durch 1. Änderungstarifvertrag vom 15. Oktober 1992 und die für den öffentlichen Dienst geltenden EG-Richtlinien.

### 1. Einführung des IT-Verfahrens "Neukonzeption Automatisiertes Haushaltswesen"

- 1.1 Das bisherige ADV-Verfahren des Landes Berlin für die Aufstellung des Haushaltsplans, die Bewirtschaftung der Haushaltsmittel und die Haushaltsüberwachung, die Buchführung in der Landeshauptkasse und den Bezirkskassen einschließlich ihrer Abschlüsse und die Führung des Vermögensnachweises wird auf ein neues IT-Verfahren "Neukonzeption des Automatisierten Haushaltswesens" – im Folgenden NKAHW genannt – umgestellt (vgl. Anlage 1) -.
- 1.2 Nach der erfolgreichen Erprobung von NKAHW Teilstufe 1 (vgl. Anlage 2) in zwei Bezirken soll NKAHW in den übrigen Bezirksämtern, in den Senatsverwaltungen und beim Rechnungshof eingeführt werden. Die voraussichtlichen Termine der Einführung von NKAHW – Teilstufe 1 – sind aus dem Terminplan (Anlage 3) zu ersehen.

## 2. Einführung des IT-Verfahrens Kosten- und Leistungsrechnung

- 2.1 Das ADV-Verfahren des Landes Berlin für das Haushaltswesen wird um ein IT-Verfahren Kosten- und Leistungsrechnung (KLR) erweitert. Inhalt und Umfang der KLR ergeben sich aus der Anlage 4.
- 2.2 Module des IT-Verfahrens KLR, die in Anlage 4 dieser DV nicht genannt sind, unterliegen der gesonderten Mitbestimmung des Hauptpersonalrates und werden erst nach Zustimmung des Hauptpersonalrates Bestandteil dieser Dienstvereinbarung. Die in Anlage 4 bezeichneten Verwaltungsvorschriften und notwendigen Regelungen zur Durchführung der Kosten- und Leistungsrechnung werden Bestandteil dieser Dienstvereinbarung, nachdem der Hauptpersonalrat im Rahmen des Mitbestimmungsverfahrens zugestimmt hat.
- 2.3 Das Verfahren soll im BA Wilmersdorf von Berlin in einem Pilotverfahren erprobt werden (Stufe 1). Nach der Erprobung soll es in den übrigen Bezirksämtern und in Teilbereichen von vier Senatsverwaltungen eingesetzt werden (Stufe 2). Anschließend soll es in den weiteren Senatsverwaltungen eingeführt werden (Stufe 3) (vgl. Anlage 5). Sofern erforderlich, werden im Einvernehmen mit dem Hauptpersonalrat weitere Teilstufen oder Zwischenstufen gebildet.
- 3. Erweiterung des IT-Verfahrens NKAHW in Teilstufen
- 3.1 Neben der Einführung von NKAHW nach Nr. 1. soll NKAHW in Teilstufen zum Vollsystem erweitert werden. Die Anlage 6 enthält eine Übersicht über die Teil-

stufen mit den voraussichtlichen Einführungsterminen.

3.2 Der Hauptpersonalrat wird bei allen Teilstufen des Verfahrens beteiligt. Nach Zustimmung des Hauptpersonalrats kann die Teilstufe in allen Dienststellen eingeführt werden.

# 4. Geltungsbereich

- 4.1 Diese Dienstvereinbarung wird auf alle Dienstkräfte angewendet, die in ihrer Tätigkeit mittelbar oder unmittelbar Anwender der Neukonzeption AHW oder in Verwaltungseinheiten tätig sind, in denen eine Kosten- und Leistungsrechnung eingeführt wird.
- 4.2 Die Dienstvereinbarung betrifft den Einsatz von Hardware, Software und die Gestaltung der betroffenen Arbeitsbereiche. Die Beteiligungsrechte der örtlichen Personalvertretungen werden durch diese Dienstvereinbarung nicht berührt.
- 4.3 Diese Dienstvereinbarung einschließlich ihrer Anlagen gilt für die Dauer der Einführung von NKAHW und KLR und der Erweiterung nach Nr. 3.
- 5. Zusammenarbeit mit der Personalvertretung
- 5.1 Der Hauptpersonalrat wird rechtzeitig und umfassend über die während der Entwicklung und Durchführung der Teilstufen erzielten Arbeitsergebnisse informiert. Ihm wird eine Verfahrensdokumentation zur Verfügung gestellt und Einblick in alle benötigten Unterlagen gewährt. Wesentliche Änderungen in den Terminplänen der Anlagen 3 und 5 werden ihm mitgeteilt.
- 5.2 Die Einführung einer Teilstufe nach den Nrn. 2 oder 3 in den Bezirksämtern und Senatsverwaltungen wird erst nach erfolgreichem Test- und Probebetrieb vorgenommen.
- 5.3 Das Einführungskonzept für die Einführung nach Nr. 1 wird den örtlichen Personalvertretungen rechtzeitig – spätestens 4 Wochen – vor dem voraussichtlichen Einführungstermin zur Verfügung gestellt.
- 5.4 Der Hauptpersonalrat kann sofern dies zur Aufgabenwahrnehmung erforderlich ist – Sachverständige eigener Wahl hinzuziehen. Die Kostenübernahme richtet sich nach § 40 PersVG.

5.5 Ausschreibungsunterlagen (u. a. Pflichtenhefte) zur Beschaffung von Hard- und Software sind im Rahmen der vertrauensvollen Zusammenarbeit dem Hauptpersonalrat vorab zur Information vorzulegen.

#### 6. Gestaltung der Arbeitsplätze, Schutz der Dienstkräfte

- 6.1 Bei der Planung, Einrichtung und Änderung der Arbeitsplätze mit Bildschirmgeräten wird der jeweilige Stand der Technik unter Berücksichtigung neuester gesicherter ergonomischer Erkenntnisse berücksichtigt.
- 6.2 Die Bedieneroberfläche entspricht den Erfordernissen der jeweils geltenden DIN/ISO-Normen.
- 6.3 Die von den Verfahren betroffenen Dienstkräfte werden von der das Verfahren durchführenden Dienststelle der Bezirks- bzw. Senatsverwaltung möglichst frühzeitig entsprechend informiert und sollen in einem angemessenen Verfahren nach Anlage 7 angehört werden, damit die folgenden Gestaltungsgrundsätze besser eingehalten werden:
	- Arbeitsplätze und Gerätschaften des IT-Verfahrens sollen unter Beachtung gesicherter ergonomischer, arbeitsmedizinischer, arbeitsphysiologischer und arbeitspsychologischer Erkenntnisse eingerichtet werden (Hardware-Ergonomie);
	- Programme sollen so gestaltet werden, dass die Abläufe aufgabengerecht, fehlertolerant und für die Dienstkräfte durchschaubar und steuerbar sind (Software-Ergonomie);
	- die Arbeit an Bildschirmgeräten soll unbeschadet von § 10 Abs. 2 TV Infotechnik – so gestaltet werden, dass sie unterschiedliche Anforderungen auf unterschiedlichem Niveau stellt, also möglichst die Mischung von formalisierten und nichtformalisierten Tätigkeiten oder von Maschinendialog und zwischenmenschlicher Kommunikation erlaubt (Mischtätigkeit).
- 6.4 Personenbezogene Daten der Beschäftigten werden nur gespeichert, sofern dies für die Zugriffsregelung und die Kassensicherheit erforderlich ist. Sie werden nicht für eine individuelle Leistungs- oder Verhaltenskontrolle verwendet. In den Fällen des § 9 Abs. 3 TV Infotechnik ist die zuständige Personalvertretung zu beteiligen. Der Hauptpersonalrat und die örtlich zuständige Personalvertretung können die internen Protokolle einsehen, die sich zur Kontrolle der indivi-

duellen Leistung oder des Verhaltens von Dienstkräften eignen.

6.5 Ergeben sich durch Einführung des Verfahrens bzw. seine Erweiterung insbesondere bei der Umorganisation aus diesem Anlass Arbeitsplatzwechsel oder eine Einsparung von Stellen und Arbeitsplätzen, so ist ein detailliertes Mobilitätsund Qualifizierungskonzept von der das Verfahren durchzuführenden Dienststelle der Bezirks- bzw. Senatsverwaltung unter Beteiligung der zuständigen Personalvertretung zu erarbeiten. Die betroffenen Dienstkräfte sind über die Vorgehensweise rechtzeitig vor Beginn der Maßnahmen zu informieren. Arbeitsplatzwechsel oder Stelleneinsparungen sollen erst nach einer angemessenen Konsolidierungsphase nach der Einführung der Verfahren oder einer Teilstufe vorgenommen werden. Die Rationalisierungsschutzverträge für Angestellte und Arbeiter bleiben unberührt.

# 7. Schulung, Betreuung

- 7.1 Schulung und Qualifizierung der Mitarbeiterinnen und Mitarbeiter für die Einführung von NKAHW werden nach dem in der Anlage 8 enthaltenen Schulungsund Qualifizierungskonzept durchgeführt. Für die Integrierte Einführung von NKAHW und KLR gilt das Schulungskonzept der Anlage 9<sup>1</sup>, für die Einführung von KLR ohne NKAHW die Anlage 10.
- 7.2 Vor der Einführung der Verfahren ist den Dienstkräften ausreichend Gelegenheit zu geben, sich mit den Verfahren vertraut zu machen (vgl. § 7 TV Infotechnik). Im Rahmen der Einarbeitung können auch Daten eingegeben werden, die für den Betrieb nach der Einführung benötigt werden. Bei der Einführung der Teilstufen ist entsprechend zu verfahren.
- 7.3 Die Anwender werden durch einen Benutzerservice beraten und unterstützt.

 $\overline{\phantom{a}}$ <sup>1</sup> Dieses Schulungskonzept löst 1996 das Schulungskonzept nach Anlage 8 ab. Das Schulungskonz ept wird erweitert bzw. es werden Nachschulungen durchgeführt, wenn dies durch die Erweiterung des Verfahrens erforderlich ist. Das erweiterte Konzept wird dem HPR vorgelegt.

### 8. Änderungen des IT-Verfahrens

Sind Änderungen der Verfahren oder von Bestandteilen beabsichtigt, so unterrichtet die Senatsverwaltung für Finanzen den Hauptpersonalrat frühzeitig über die inhaltlichen, organisatorischen, personellen und sozialen Folgen. Die Unterrichtung erfolgt so rechtzeitig, dass der Hauptpersonalrat Gelegenheit hat, ggf. seine Beteiligungsrechte wahrzunehmen.

- 9. Schlussbestimmungen
- 9.1 Für Verfahrensauswirkungen, die zum Zeitpunkt des Abschlusses dieser Dienstvereinbarung nicht vorhersehbar waren, können ergänzende Regelungen vereinbart werden. Einvernehmliche Änderungen sind jederzeit möglich.
- 9.2 Diese Dienstvereinbarung tritt mit ihrer Unterzeichnung in Kraft.
- 9.3 Die Dienstvereinbarung kann jederzeit mit einer Frist von drei Monaten zum Quartalsende gekündigt werden. Die Kündigung bedarf einer schriftlichen Form. Es sind unverzüglich Verhandlungen zum Abschluss einer neuen Vereinbarung aufzunehmen.

Berlin, den

l

Senatsverwaltung für Inneres Hauptpersonalrat

#### Anlage 1 zur Dienstvereinbarung

### Kurzbeschreibung von NKAHW

#### **Software**

Bei NKAHW wird die Standardsoftware ProFISKAL der Firma DOGRO eingesetzt, die an die Berliner Bedürfnisse angepasst wurde und ggf. weiter entwickelt wird. Die Software ist modular aufgebaut und verfügt über eine graphische Benutzeroberfläche.

#### Module:

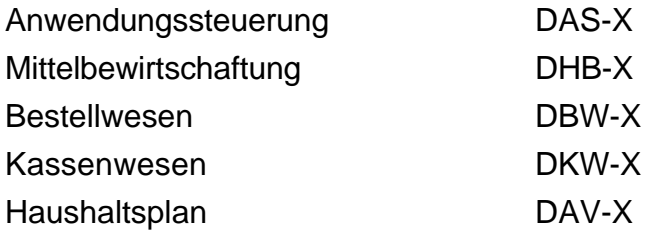

#### **Hardware**

Server HP 9000/800 mit Betriebssystem HP-UX 9.0 X/10.0 X bei jedem Bezirksamt/ Senatsverwaltung.

PC mit 486 SX-Prozessor grundsätzlich ohne Diskettenlaufwerk und Festplatte bei jedem Anwender in den Dienststellen. Zentraler UNIX-Server, Datenbank INFORMIX-Online.

#### Verwaltungsvorschriften

- 1. Allgemeine Grundsätze für den Einsatz von ProFISKAL im Haushaltswesen,
- 2. Verwaltungsvorschriften für das Verfahren in den Dienststellen bei Einsatz des ADV-Verfahrens ProFISKAL (Anlage 9 AV § 70 LHO).
- 3. Richtlinien für die Landeshauptkasse und die Bezirkskassen bei Einsatz des Verfahrens ProFISKAL (RL-Kassen).

#### Anlage 2 zur Dienstvereinbarung

- 1. Aufgaben der NKAHW Teilstufe 1 –
- 1.1 Durch das bildschirmunterstützte Dialogverfahren soll die Aktualität und Handhabung der Haushaltsüberwachung bei der Bewirtschaftung der Ausgaben verbessert und die Zahlbarmachung der Ausgaben automatisiert werden.
- 1.2 Für die Haushaltswirtschaft werden folgende Vorgänge automatisiert:
- 1.2.1 Bestellungen und Festlegungen für das laufende Haushaltsjahr
- 1.2.2 Auszahlungsanordnungen und Änderungsanordnungen
- 1.2.3 Annahmeanordnungen
- 1.2.4 Stornierung von Anordnungen
- 1.2.5 Bestandspflege der listenmäßigen Zusammenstellungen
- 1.2.6 Auskunft aus der Haushaltsüberwachungsliste über Einzelumsätze nach Nummern der Haushaltsüberwachungsliste
- 1.2.7 Auskunft aus der Haushaltsüberwachungsliste über unerledigte Festlegungen
- 1.2.8 Einrichtung von Kontostammdaten.
- 2. Für die Buchführung und den Zahlungsverkehr werden alle Vorgänge automatisiert, die für die maschinelle Zahlbarmachung im Datenträgeraustauschverfahren oder im ZZV-Verfahren und für die Buchung der übrigen Zahlungen (ohne Barzahlungen) einschließlich der Lastschriften erforderlich sind.
- 3. In den Dienststellen ist im Rahmen des Dialogverfahrens für die Haushaltswirtschaft ein Freigabeverfahren durch den Anordnungsbefugten oder die von ihm beauftragte Dienstkraft vorgesehen. Auf die Übersendung von Auszahlungsanordnungen an die Bezirkskasse soll bei Zahlungen im Datenträgeraustausch verzichtet werden.

### Anlage 3 zur Dienstvereinbarung

### **Terminplan**

### 1995

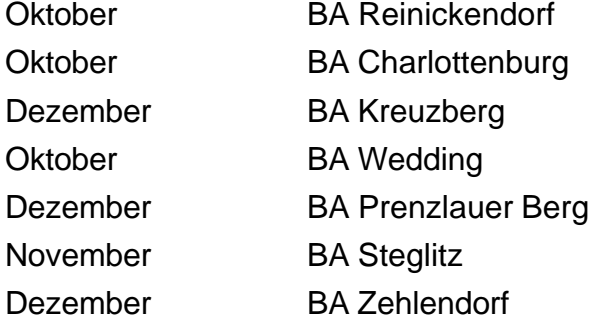

### 1996

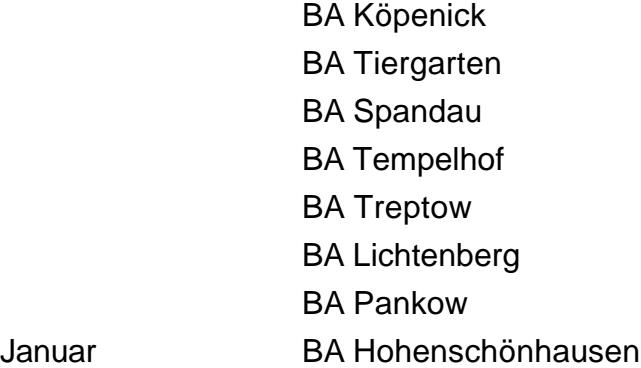

1997

BA Mitte BA Friedrichshain BA Neukölln BA Marzahn BA Hellersdorf Senatsverwaltungen Rechnungshof

### Anlage 4 zur Dienstvereinbarung

# Kurzbeschreibung der KLR

## **Software**

Bei der KLR wird die Standardsoftware ProFISKAL der Firma DOGRO eingesetzt, die an die Berliner Bedürfnisse angepasst wurde und ggf. weiter entwickelt wird. Die Software ist modular aufgebaut und verfügt über die gleiche graphische Benutzeroberfläche wie die ProFISKAL-Module von NK AHW.

## Module:

- 1. ProFISKAL Kosten- und Leistungsrechnung DKR-X mit den Teilen DKS-X Kostenstellenrechnung DKT-X Kostenträgerrechnung
- 2. ProFISKAL Inventarisierung DIV-X
- 3. Business Objekts

In Verwaltungseinheiten mit NKAHW stehen die Module 1 – 4 allen Anwendern zur Verfügung, soweit sie zugriffsberechtigt sind. In Verwaltungseinheiten ohne NKAHW wird bis zur Einführung von NKAHW eine zentrale Stelle für die Anwendung eingerichtet.

### Hardware

Server HP 9000/800 mit Betriebssystem HP-UX 9.0 X/10.0 X bei jedem Bezirksamt/ Senatsverwaltung.

PC mit mindestens 486 SX-Prozessor grundsätzlich ohne Diskettenlaufwerk bei jedem Anwender in den Dienststellen. Zentraler UNIX-Server, Datenbank INFORMIX-Online.

### Verwaltungsvorschriften

Verwaltungsvorschriften für die Durchführung der Kosten- und Leistungsrechnung.

Anlage 5 zur Dienstvereinbarung

Verwaltungseinheiten bei denen eine Kosten- und Leistungsrechnung eingeführt werden soll:

- Stufe 1 Bezirksamt Wilmersdorf von Berlin Termin ab 18.09.1995
- Stufe 2 Bezirksamt Charlottenburg von Berlin Termin ab 01.01.1996
	- ° Bezirksamt Friedrichshain von Berlin
	- Bezirksamt Hellersdorf von Berlin
	- ° Bezirksamt Hohenschönhausen von Berlin
	- ° Bezirksamt Köpenick von Berlin
	- Bezirksamt Kreuzberg von Berlin
	- Bezirksamt Lichtenberg von Berlin
	- ° Bezirksamt Marzahn von Berlin
	- Bezirksamt Mitte von Berlin
	- Bezirksamt Neukölln von Berlin
	- Bezirksamt Pankow von Berlin
	- ° Bezirksamt Prenzlauer Berg von Berlin
	- Bezirksamt Reinickendorf von Berlin
	- ° Bezirksamt Schöneberg von Berlin
	- Bezirksamt Spandau von Berlin
	- Bezirksamt Steglitz von Berlin
	- Bezirksamt Tempelhof von Berlin
	- ° Bezirksamt Tiergarten von Berlin
	- Bezirksamt Treptow von Berlin
	- Bezirksamt Wedding von Berlin
	- Bezirksamt Weißensee von Berlin
	- ° Bezirksamt Wilmersdorf von Berlin
	- ° Bezirksamt Zehlendorf von Berlin
	- Senatsverwaltung für Inneres
		- Leitungsbereich
	- Abteilung Allgemeine Verwaltung (Referate A, B, C, D)
	- Abteilung V
	- Statistisches Landesamt (nachgeordnete Einrichtung)
	- Senatsverwaltung für Jugend und Familie
		- Abteilung II (alt)
		- Sachgebiet IV C 2 (alt)
		- Sozialpädagogische Fortbildungsstätten

- ° Senatsverwaltung für Soziales
	- Abteilung VI
	- Akademie für Gesundheits- und Sozialberufe (nachgeordnete Einrichtung)
	- Die Ausländerbeauftragte von Berlin (nachgeordnete Einrichtung)
- Senatsverwaltung für Schule, Berufsbildung und Sport
	- Abteilung VII, Allgemeine Weiterbildung
	- Berliner Institut für Lehrerfort- und –weiterbildung und Schulentwicklung (BIL)
- Stufe 3 Weitere Senatsverwaltungen Termin

Anlage 6 zur Dienstvereinbarung

Weiterentwicklung von NKAHW

2. Teilstufe – Jahresabschlussarbeiten  $-2$ 

1996

- 1. Eröffnen des neuen Haushaltsjahres (Mittelbewirtschaftung und Kassenwesen)
- 1.1 Einrichten der Vorkonten
- 1.2 Einrichten der Einzelpläne, Kapitel und Titel anhand des Haushaltsplans
- 1.2.1 Übernahme der Planungsmerkmale, insbesondere der Bezeichnungen
- 1.2.2 Anlegen der Buchungsstellen für die Titel
- 1.2.3 Buchen der Ansätze
- 1.3 Einrichten der Buchungsstellen außerhalb des Haushalts einschl. der Unterkonten anhand des ablaufenden Haushaltsjahres
- 1.4 Maßnahmen der vorläufigen Haushaltswirtschaft
- 1.4.1 Generell (Art. 77 VvB)
- 1.4.2 im Einzelfall
- 1.5 Buchungen für zwei Haushaltsjahre, insbesondere Trennung nach Haushaltsjahren beim Batch-Input und Batch-Output

# 2. Schließen des alten Haushaltsjahres

2.1 Mittelbewirtschaftung

<sup>13</sup>

 2 Dieser Termin ist zwingend für die Bezirksämter, die mit NKAHW Teilstufe 1 begonnen haben.

- 2.1.1 Übernahme der unerledigten Festlegungen in das neue Haushaltsjahr
- 2.1.2 Übernahme der Festlegungen für künftige Haushaltsjahre, die auf das neue Haushaltsjahr entfallen aus dem Altverfahren
- 2.1.3 Übernahme der Dauerauszahlungsanordnungen in das neue Haushaltsjahr
- 2.1.4 Übernahme der listenmäßigen Zusammenstellungen in das neue Haushaltsjahr
- 2.1.5 Bildung von Haushaltsresten
- 2.1.6 Schließen der Buchungsstellen für Festlegungen
- 2.1.7 Schließen der Buchungsstellen für Personalausgaben
- 2.1.8 Schließen der übrigen Buchungsstellen für Anordnungen Ausnahmeregelungen?)
- 2.1.9 Schließen des Haushaltsjahres
- 2.2 Kassenwesen
- 2.2.1 Schließen der Buchungsstellen für Anordnungen (Ausnahmeregelungen?)
- 2.2.2 Schließen der Buchungsstellen für Zahlungen (Ausnahmeregelungen?)
- 2.2.3 Schließen des Haushaltsjahres
- 2.3 Gemeinsames für Mittelbewirtschaftung und Kassenwesen
- 2.3.1 Archivieren von Dateien
- 2.3.2 Zugriffe auf abgeschlossene Haushaltsjahre
- 2.3.3 Löschen von Dateien

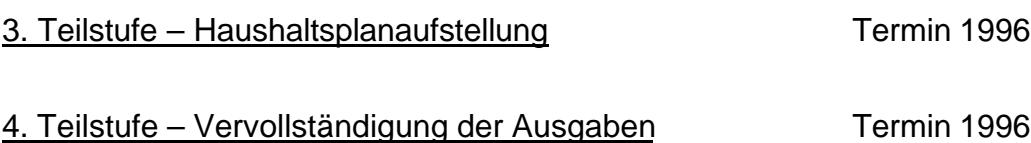

- 4. Mittelbewirtschaftung
- 4.1 Kontostammdatenpflege
- 4.1.1 Anlegen der Buchungsstellen
- 4.1.2 Übergabe an die Kasse
- 4.1.3 Übergabe an das Altverfahren (Batch-Output)
- 4.2 Buchungen im Sollkopf
- 4.2.1 Umsetzungen (Ansätze)
- 4.2.2 Sollveränderungen
- 4.2.2.1 Aufteilen nach den Arten der Mehrausgaben (Berliner Katalog)
- 4.2.2.2 Buchen in der HÜL-A (Zu- und Abgänge)
- 4.2.2.2.1 Ohne Bezug (Gegenbuchung) zu einem anderen Titel
- 4.2.2.2.2 Mit Bezug (Gegenbuchung) zu einem anderen Titel
- 4.2.2.3 Übergabe an die Kasse
- 4.2.2.4 Übergabe an das Altverfahren (Batch-Output)
- 4.2.3 Verfügungsbeschränkungen
- 4.2.3.1 Buchen in der HÜL-A (Sperren und Aufhebung der Sperren)
- 4.2.3.2 Aufteilen nach den Arten der Verfügungsbeschränkungen (Berliner Katalog)
- 4.2.3.3 Übergabe an das Alt-Verfahren (Batch-Output)
- 4.2.4 Betragsgrenzen (Limits) bei limitierten Unterkonten
- 4.2.4.1 Nachweis beim Unterkonto
- 4.2.4.2 Nachweis beim Titel
- 4.3 Allgemeine Auszahlungsanordnungen
- 4.4 Kontrolle von Abschlagszahlungen
- 4.5 Auftragswirtschaft (zwischen ProFISKAL-Anwendern)
- 4.6 Kassenwesen 1996
- 4.6.1 Istbuchungen (im Dialog)
- 4.6.1.1 Abstimmkreise
- 4.6.2 Einzelfälle
- 4.6.3 Rückzahlungen
- 4.6.4 Buchen mit gleichzeitiger Sollstellung
- 4.6.5 Übergabe an Mittelbewirtschaftung
- 4.7 Zeitbuchführung
- 4.7.1 Hauptzeitbuch
- 4.7.2 Tagesabschlussbuch
- 4.7.2.1 Vorläufiger Tagesabschluss
- 4.7.2.2 Endgültiger Tagesabschluss
- 4.7.3 Kontogegenbuch
- 4.8 Übernahme von sonstigen Kassenanordnungen
- 4.8.1 Kontostammdaten Einrichten von Buchungsstellen in den Sachbüchern
- 4.8.2 Sollveränderungen, Haushaltsreste, Umsetzungen
- 4.8.2.1 Buchen im Titelbuch
- 4.8.2.2 Aufbereiten für den Nachweis der Mehrausgaben
- 4.9 Auszahlungsaufträge für Vorschüsse und Verwahrungen
- 4.10 Kasseninterne Umbuchungen
- 4.11 Automatisierte Umbuchungen
- 4.12 Besondere Verfahren
- 4.12.1 Allgemeine Auszahlungsanordnungen
- 4.12.2 Schnittstelle "Personalbezüge"
- 4.12.3 Schnittstelle "Beihilfe"
- 4.12.4 Andere Schnittstellen
- 4.13 Überleitungsmaßnahmen Übernahme der Zeitbuchführung (Stand vom Vortag) aus dem Altverfahren

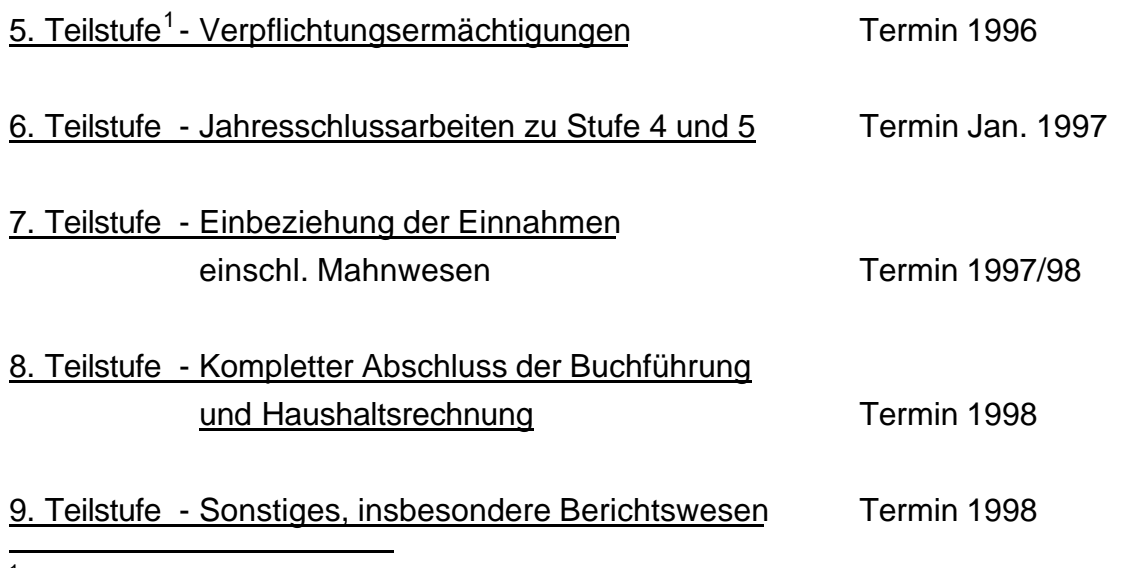

 $1$  Die Teilstufen 5 – 9 werden zu gegebener Zeit noch präzisiert.

#### Anlage 7 zur Dienstvereinbarung

#### Beteiligung der Dienstkräfte

- 1. Organisationsentwicklung ist ein längerfristig angelegter Entwicklungs- und Veränderungsprozess von Organisationen und Menschen zur Verbesserung von Humanität und Qualität des Arbeitslebens. Darunter ist nicht nur die materielle Existenzsicherung, Gesundheitsschutz und persönliche Anerkennung zu verstehen, sondern auch zufriedenstellende Arbeit, Selbständigkeit, Beteiligung an den Entscheidungen sowie fachliche und berufliche Weiterbildungs- sowie Entwicklungsmöglichkeiten.
- 2. Zur Erprobung und Einführung der Teilstufen von NKAHW werden bei den einführenden Dienststellen Arbeitsgruppen gebildet, an denen neben den Mitgliedern der Personalvertretung, den verantwortlichen Leitern der Verwaltung auch erfahrene Beschäftigte aus den Bereichen teilnehmen, die von organisatorischen Veränderungen durch die Einführung des Verfahrens betroffen sind.
- 3. Die Beteiligten sind in Fragen der Organisation, Planung und Auswirkungen des Verfahrens zu unterrichten und gegebenenfalls zu schulen.
- 4. Im Rahmen der vorhandenen Gestaltungsmöglichkeiten bereiten die Arbeitsgruppen die Entscheidungen für die organisatorische Neugestaltung der betreffenden Arbeitsbereiche vor.
- 5. Auf dieser Grundlage werden von der durchführenden Dienststelle Informationen erarbeitet mit Aussagen, unter anderem über

Übersicht über die neuen Aufgabeninhalte,

Handlungs- und Entscheidungsspielräume,

Tätigkeiten, die durch das IT-Verfahren automatisch erledigt werden,

Tätigkeiten, die computerunterstützt bzw. manuell erledigt werden,

Qualifikationsanforderungen.

Den Beschäftigten wird dabei die Möglichkeit gegeben, ihre Auffassungen und Vorschläge einzubringen.

#### Anlage 8

## **Durchführung Anwenderschulung Neukonzeption AHW**

#### 1. Ausgangssituation

- 1.1 Das Automatisierte Haushaltswesen (AHW) ist ein umfassendes Datenverarbeitungsprojekt von der Aufstellung des Haushaltsplans über die Mittelbewirtschaftung, das Kassenwesen bis hin zur Rechnungslegung. Mit der Neukonzeption des AHW wird das gegenwärtige AHW-Altverfahren *schrittweise* (zunächst im Rahmen eines Prototypen/Nukleus mit Festlegungen und Anordnungen bei den Ausgabetiteln sowie der automatisierten Zahlbarmachung) abgelöst. *Hardwarebasis* sind UNIX-Rechner (einschl. Netzdrucker) mit angeschlossenen APC (einschl. Arbeitsplatzdrucker) vor Ort am Arbeitsplatz. *Softwarebasis* ist das Standardverfahren ProFISKAL der Fa. DOGRO. Es wurde auf Berliner Belange angepasst und ist mit einer modernen grafischen Oberfläche versehen worden.
- 1.2 Das *Schulungskonzept* ist Bestandteil einer Dienstvereinbarung zwischen SenInn und Hauptpersonalrat. Für die Pilotbereiche wurde sie mit Datum 11.07.1994 abgeschlossen. Gegenwärtig ist eine *neue Dienstvereinbarung* in Vorbereitung. Es ist aber nicht beabsichtigt, das Schulungskonzept zu verändern. Aufgrund der Erfahrungen mit den Pilotbereichen ergeben sich die folgenden *Rahmenbedingungen bei der Durchführung der Anwenderschulungen*.
- 2. Organisation
- 2.1 Die Anwenderschulung<sup>1</sup> erfolgt *behördenbezogen* möglichst im Zusammenhang mit der Installation der technischen Voraussetzungen, sofern SenFin I B dafür die Verantwortung übernommen hat (UNIX-Server, APC-Grundausstattung, Connectivity-Software, ProFISKAL-Module, Datenbank INFORMIX). Die Schulung wird von der *privaten Schulungseinrichtung*<sup>2</sup> AkB im Auftrag von SenFin durchgeführt.
- 2.2 Nach Klärung des *Schulungskontingents pro Behörde* (Rahmen ist die in der Anlage 2 zum Projektrundschreiben AHW Nr. 7/1993 festgelegte Terminzahl/

 $\overline{\phantom{a}}$ 1 Im Folgenden nur mit Schulung bezeichnet; in Angrenzung zur Anwenderschulung/Schulung wird die Fortbildung der *Systemtechniker* bilateral zwischen Fin I B 2 (Hr. Brinkmann, Tel.: 910–41 60) und der jew. IT-Stelle direkt abgesprochen.

<sup>2</sup> Private Akademie für kaufmännische Bildung – AkB -, Schönhauser Allee 6/7 (2. Hof),

Behörde multipliziert mit 4)<sup>3</sup> wird ein Schulungsplan von der AkB erstellt und *direkt* mit der jew. Behörde abgestimmt. Die *personelle Zusammenstellung* der Lehrgänge unter Berücksichtigung der Vorkenntnisse und der Aufgaben der Beschäftigten ist Sache des jeweiligen Bezirksamtes bzw. der Senatsverwaltung (Organisationsstellen und/oder Haushaltsamt bzw. –referat). Um eine hohe Effektivität anzustreben, sollten für die *IuK-Ausbildung* (Einführung in die Informationstechnik/20 DStd.) von den Dienststellen die Zusammenstellungen nach den Vorkenntnissen/Fähigkeiten der Teilnehmer (keine Kenntnisse – Kenntnisse – arbeitet schon mit APC) vorgenommen werden. Anmeldungen von Mitarbeitern anderer Behörden sind in der Regel nicht möglich.

2.3 Die *Zusammensetzung* der Lehrgänge wird 10 Kalendertage vor Lehrbeginn der AkB schriftlich (auch Fax möglich) gemeldet. Änderungen bis zum Termin des Lehrgangsbeginns sind der AkB telefonisch mitzuteilen. Jeder Lehrgang wird mit folgenden *Dokumenten* belegt:

Behörde: Lehrbericht, Teilnehmerliste, Bewertungsbögen pro Teilnehmer, Kopie Zertifikat

Teilnehmer(in): Original Zertifikat als Teilnahmebescheinigung, deren Inhalt mit der Verwaltungsakademie abgestimmt ist. Die Teilnahmebescheinigung gilt als Nachweis der Erfüllung der Voraussetzungen für die Arbeit an Bildschirmarbeitsplätzen. Die Gesamtmaßnahme ist eine fach- und funktionsbezogene Fortbildung entsprechend den Ausführungsvorschriften über Aus- und Fortbildungsmaßnahmen für Beamte des allgemeinen nichttechnischen Verwaltungsdienstes aus dem Beitrittsgebiet während der Probezeit (AVAFVP) v. 14. Mai 1993 (Abl. S. 1497).

# 3. Umfang und Inhalt der Lehrgänge

3.1 Die Schulung hat für Mitarbeiter der Dienststellen einen Gesamtumfang von 36 Doppelstunden/DStd., für Mitarbeiter der Kassen 44 DStd. Sie reduziert sich um 18 DStd. (20 DStd. IuK-Ausbildung/Einführung in die Informationstechnik - 2 DStd. Einführungstraining/Windowsoberfläche) für Mitarbeiter, die bereits in anderer Form (z. B. Laufbahnprüfung, Kurse Verwaltungsakademie, Selbststudium) an entsprechenden Schulungen teilgenommen haben. Für diesen Kreis ist ein Einführungstraining (2 DStd.) am Anfang der ProFISKAL Fachausbildung vorgesehen. Für die später einzuführenden Module Planaufstellungsverfahren (*frü-*

 $\frac{1}{3}$ Ansprechpartner ist SenFin I B 8 (Hr. Wamhoff/Hr. Kersten, Tel.: 910-31 79, Fax: 910-26 35)

*hestens* ab Haushaltsjahr 1997) und Kosten-Leistungsrechnung wird ein zusätzlicher Aufwand von 16 und 8 DStd. geschätzt.

- 3.2 Zunächst ist ein an der AHW-Problematik orientierter *Einführungslehrgang in die Informationstechnik* (IuK-Ausbildung) mit 20 DStd. (§ 7 Tarifvertrag Arbeitsbedingungen mit Geräten der Informationstechnik vom 23.03.1989) mit folgenden Inhalten Bestandteil der Schulung (nur für Mitarbeiter *ohne* IuK-Kenntnisse):
	- Aufbau der Informationstechnik, Hardware, Software, Netze, Datenaustausch, Datenübertragung
	- Datenschutz, Datensicherung unter UNIX, Ergonomie, Mitwirkungsrechte des **Personalrates**
	- Betriebssysteme: Einzelplatz, Netz, UNIX, Organisation und Systembetreuung bei Mehrplatzsystemen
	- Dialogkommunikation mit dem Rechner auf der Basis Word für Windows (auf Wunsch ist auch als Basis Excel möglich)

Die IT-Einführungslehrgänge sollen *immer Ganztagskurse* sein, da sich Halbtagskurse hier als uneffektiv herausgestellt haben.

- 3.3 Die ProFISKAL-Fachausbildung beginnt bei Mitarbeitern *ohne direkt vorgeschaltete* IuK-Ausbildung mit 2 DStd. Einführungstraining als *Auffrischung* der bereits vorhandenen IuK-Ausbildung (s. TNr. 3.1). Es folgen (16 DStd.)
	- UNIX-Grundlagen für Anwender
	- Grundlagen von ProFISKAL
	- Arbeiten mit ProFISKAL in der *Dienststelle* (ProFISKAL Module Anwendungssteuerung und Mittelbewirtschaftung) (Insgesamt einschl. Auffrischung also Gesamtdauer von 18 DStd.)

Für das *Kassenwesen* ist eine Zusatzschulung von 8 DStd. angesetzt. Details der *Lehrgangsinhalte* sind den von der AkB erstellten Anlagen zu entnehmen.

- 3.4 Für die Module Planaufstellungsverfahren und Kosten-Leistungsrechnung können derzeitig noch keine Inhalte genannt werden.
- 3.5 Voraussetzung für den Besuch der Veranstaltung "Anwendungssteuerung/ Mittelbewirtschaftung" ist die IuK-Ausbildung, ein Auffrischungskurs oder entsprechende gefestigte Kenntnisse. Voraussetzung für den Kurs "Kassenwesen" sind die Kenntnisse aus der Veranstaltung "Anwendungssteuerung/ Mittelbewirtschaftung". Die Kursabfolge kann nicht verändert werden!
- 3.6 Für *Führungskräfte* sowie den *Personalrat* kann alternativ zu einer separaten "Vollausbildung" (wie oben 16 DStd. plus ggf. 2 DStd.) eine 2 ½-tägige Präsentation des Verfahrens vorgesehen werden. Teilnehmer könnten sein: Dir BA, PV-Org, Haush Dir, Systembetreuer, Personalrat (insgesamt bis zu 16 Personen). Hier muss aber deutlich sein, dass das Verfahren "präsentiert" und nicht "gelehrt" oder "trainiert" werden soll. Die Anwesenheit eines SenFin-Mitarbeiters für einen Zeitraum von 2 – 3 Stunden wäre möglich. Die Durchführung dieser Veranstaltung *am Beginn einer Schulungsaktion* wird dringend empfohlen.

### 4. Ablauforganisatorische Aspekte

- 4.1 In der Schulung wird bei den Teilnehmern die Motivation aufgebaut, die erworbenen Kenntnisse schnell anwenden zu wollen und die Verfahrensschritte zu üben. Die Verfahrensschulung sollte deshalb in *unmittelbarem zeitlichen Zusammenhang mit der Inbetriebnahme* des Verfahrens (nicht der Beschaffung der Geräte!) stehen. Bei beispielsweise 140 zu schulenden Mitarbeitern ist bei lückenloser Abfolge der Schulungen in einem Raum ein Zeitbedarf von 8 bis 9 Wochen anzusetzen. Werden *mehrere Räume* genutzt, *verkürzt sich der Schulungszeitraum*. Vor Beginn des Echtbetriebs sollte den Mitarbeiter/innen die Möglichkeit gegeben werden, ihre Fähigkeiten durch Üben zu festigen (vgl. § 7 des unter TNr. 3.2 gen. Tarifvertrages).
- 4.2 Geschult wird in Seminaren mit 16 Teilnehmern, bei 2 Teilnehmern pro APC. Die Kapazitäten sind im Sinne einer wirtschaftlichen Aufgabenerfüllung auszuschöpfen. Die Lehrveranstaltungen werden von Montag bis Donnerstag in der Zeit von 8.00 Uhr bis 15.30 Uhr und am Freitag von 8.00 Uhr bis 14.00 Uhr durchgeführt.
- 4.3 Der *Lehrgang Kassenwesen* (8 DSt./2 Tage) sollte in zwei halben und einen ganzen Tag durchgeführt werden (möglichst montags bis mittwochs). Die Mitarbeiter der Kasse können so unaufschiebbare Arbeiten am Nachmittag erledigen. Die Veranstaltung sollte *pro Bezirk* (wegen Landeshauptkasse entfällt sie bei

der Hauptverwaltung) *nur einmal* stattfinden, denn bei 16 Teilnehmern können alle in Frage kommenden Mitarbeiter der Bezirkskasse geschult werden sowie zusätzlich auch jene Mitarbeiter der Dienststellen u. Ä. berücksichtigt werden, die einen engen Bezug zum Kassenwesen haben.

4.4 Die Veranstaltungsform "Gesamt", d. h. das unmittelbare Aufeinanderfolgen von IuK-Ausbildung (20 DStd.) und ProFISKAL-Fachausbildung (16 DStd. plus ggf. 8 DStd.) hat sich besser bewährt als die Trennung beider Ausbildungsblöcke.

## 5. Schulungsmaterialien

- 5.1 Die Organisationsstelle erhält möglichst bereits zum Beginn des Probebetriebs (ca. 4 Wochen vor Beginn Echtbetrieb) *vervielfältigungsfähige* Exemplare des von DOGRO erstellten *Anwenderhandbuchs* (mit den Teilen Anwendungssteuerung, Mittelbewirtschaftung, Bestellwesen, Kassenwesen und später noch Planaufstellungsverfahren) in der Berliner Version. Den Mitarbeiter(innen) sind ausreichend Exemplare zur Verfügung zu stellen.
- 5.2 Von der AkB erhalten die Teilnehmer als *Schulungsmaterial* Leitfäden zur Nutzung des Verfahrens (ggf. Auszüge aus dem Anwenderhandbuch). Die Leitfäden werden von der AkB dem jeweiligen Stand des Verfahrens angepasst.
- 5.3 Den Teilnehmern wird ferner vorab (Versand mit der Einladung durch die Behörde) ein *kurzgefasstes Info-Blatt* (1 Seite) zur Verfügung gestellt, in dem der Zweck der Neukonzeption des AHW kurz erläutert und die Schulungsmaßnahme skizziert wird.

### 6. Schulungsräume

- 6.1 *Ausbildungsort* ist in der Regel das Stammhaus der AkB, Schönhauser Allee 6/7, ca. 100 m vom U-Bhf. Rosa-Luxemburg-Platz (U-Bahn-Linie 2) entfernt. Als weiterer Schulungsort steht die Verwaltungsakademie in Alt-Friedrichsfelde zur Verfügung.
- 6.2 Bei der *Nutzung anderer Ausbildungsräume* hat die sie wünschende Behörde folgende Positionen für den Lehrgang/die Ausbildungszeit *durchgängig* zu sichern:
	- Die ständige Verfügbarkeit der für ProFISKAL (entsprechende Empfehlungen können bei SenFin IB 2 – s. Fußnote $^{\,1}$  – abgefordert werden) und die luK-

Schulungen geeigneten Hard- und Software.

- Die Organisation des Raumes, der Unterrichtstechnik, Zugänglichkeit und Unfallsicherheit des Lehrraumes und der notwendigen Verkehrswege in und zum Gebäude.
- Die ständige *Verfügbarkeit des (der) Systemtechnikers(in)* während des Lehrgangs sowie vor und nach dem Lehrgang zum Aufspielen, Herausziehen und Sichern der Lehrdaten.

Eine *Unterstützung* durch SenFin ist aus Kapazitätsgründen leider *nicht* möglich.

- 7. Übernahme der Ausgaben bzw. Kosten
- 7.1 SenFin übernimmt anfallende Kosten/Ausgaben und Auslagen, die sich aus notwendigen *Schulungen des Dozententeams* ergeben ebenso wie für die Entwicklung, Erstellung und Neubearbeitung von Scripten und Schulungsmaterialien.
- 7.2 Im Rahmen der *abgestimmten bzw. akzeptierten Obergrenze des Schulungskontingents* für AHW-Mitarbeiter (s. TNr. 2.2, insbesondere ungefähre Einhaltung des vorgegebenen Rahmens!) wird die Finanzierung ebenfalls durch SenFin übernommen.
- 7.3 Sollten Behörden über das akzeptierte Schulungskontingent hinaus *weiteren Schulungs- bzw. Nachschulungsbedarf* geltend machen, so obliegt ihnen auch die Finanzierung gegenüber der AkB. Der Rahmenvertrag zwischen Sen-Fin und der AkB sieht vor, dass diese Behörden dieselben Konditionen wie Sen-Fin erhalten. Die Tagessätze werden von SenFin<sup>4</sup> auf Anfrage mitgeteilt. Die Organisation und Rechnungsabwicklung erfolgt dann *direkt* zwischen der auftraggebenden Behörde und der AkB.
- 7.4 Von TNr. 7.3 unberührt sind Ergänzungsschulungen bei wesentlicher Erweiterung des Leistungsspektrums von ProFISKAL. Hier übernimmt SenFin die Finanzierung.

 4 Ansprechpartner: SenFin I B 11, Herr Witzel, Tel.: 910-41 62, Fax: 910-26 35

# **Neukonzeption des Automatisierten Haushaltswesens mit der Standardsoftware ProFISKAL**

## **Programmbeschreibung:**

ProFISKAL ist eine Standardsoftware im Bereich der Kameralistik. Bei der Ihnen nun vorliegenden Version wurden Teile von Pro-FISKAL den speziellen Belangen des Landes Berlin angepasst. Dank der grafischen Oberfläche und der Einbindung von Pro-FISKAL unter Windows ist eine komfortable Bedienungsweise von ProFISKAL mit Hilfe von Menü-Masken möglich.

Menü-Masken dienen der Steuerung der Arbeitsabläufe im System durch den Anwender. Sie sind teilweise als übereinandergelegte Fenster gestaltet. In diesen Fenstern werden Unter-Menü-Masken und Arbeitsmasken aufgelistet, die über die linke Maustaste oder alternativ über die Cursortasten oder den vorangestellten Buchstaben angesteuert werden können.

Das vorliegende Softwarepaket ProFISKAL besteht aus vier Teilprogrammen, wobei das Modul DOGRO-Haushaltsplanaufstellung (DAV-X) zunächst noch nicht eingesetzt wird und darum hier auch nicht vorgestellt werden soll.

Die DOGRO-Anwendungssteuerung (DAS-X) ist innerhalb des Systems ProFISKAL das Programmsystem zur Steuerung der Anwendung. Es dient der Erfassung von zentralen Stammdaten, der Bereitstellung von allgemeingültigen Funktionen zur Installation und Prozesssteuerung und der Steuerung von Datenaustauschfunktionen zwischen verschiedenen ProFISKAL-Programmteilen. Dieses Teilprogramm dürfte bei der laufenden Arbeit mit ProFISKAL nur wenigen Personen zugänglich sein, wird daher hier auch nur kurz abgehandelt.

Das Modul DOGRO-Haushaltsmittelbewirtschaftung (DHB-X) ist das Programmsystem zur Unterstützung der Mittelbewirtschaftung nach den Regeln der kameralistischen Buchführung. Dieses Teilprogramm nimmt in den Schulungen einen zentralen Platz ein.

Daneben wird auch in einer Schulung des vierten Moduls DOGRO-Kassenwesen (DKW-X) ausreichend Platz eingeräumt. Dieses Teilprogramm dient der Unterstützung der Buchführung und Zahlungsvorgänge in einer nach den Regeln der Kameralistik geführten Kasse.

# **Neukonzeption des Automatisierten Haushaltswesens mit der Standardsoftware ProFISKAL**

#### Grundkurs IuK gemäß § 7 des Bildschirmtarifvertrages

Für Mitarbeiter des Haushaltswesens/Finanzen der Ämter und Behörden der Landesregierung Berlin in Vorbereitung auf die Einführung des NKAHW für die Anwenderschulung in ProFISKAL. (Bestätigt vom Hauptpersonalrat im Mai 1994) [20 DStd.]

- Inhalt des IuK-Kurses: Grundkenntnisse über die Informationstechnik
	- Hardware
	- Software
	- Kommunikationssysteme und DV-Netze
	- Entwicklungstrends
	- Datenschutzgesetz (Spezifik im Land Berlin)
	- Ergonomie an IT-Arbeitsplätzen (EG-Norm)
		- Mitwirkung des Personalrates
	- Leistungsvermögen und Grenzen der IT
	- Betriebssysteme Einzelplatz, Netz, Unix, LAZ, SAZ
	- Dialogkommunikation mit dem Rechner
		- auf der Windowsoberfläche
		- Winword 6.0
		- Excel 5.0
	- Arbeit mit der Maus
	- Vorbereitung für die Arbeit mit ProFISKAL
		- Text- und Zahlenarbeit
		- Arbeiten mit Tabellen
		- Erstellen von Anwendungen unter Word bzw. Excel
	- Arbeitsbedingungen im UNIX-Netz
		- Zugriffsrechte
		- Passwortarbeit
		- Verfügbarkeit von Informationen
		- Sperrungen von Aktivitäten und Informationen

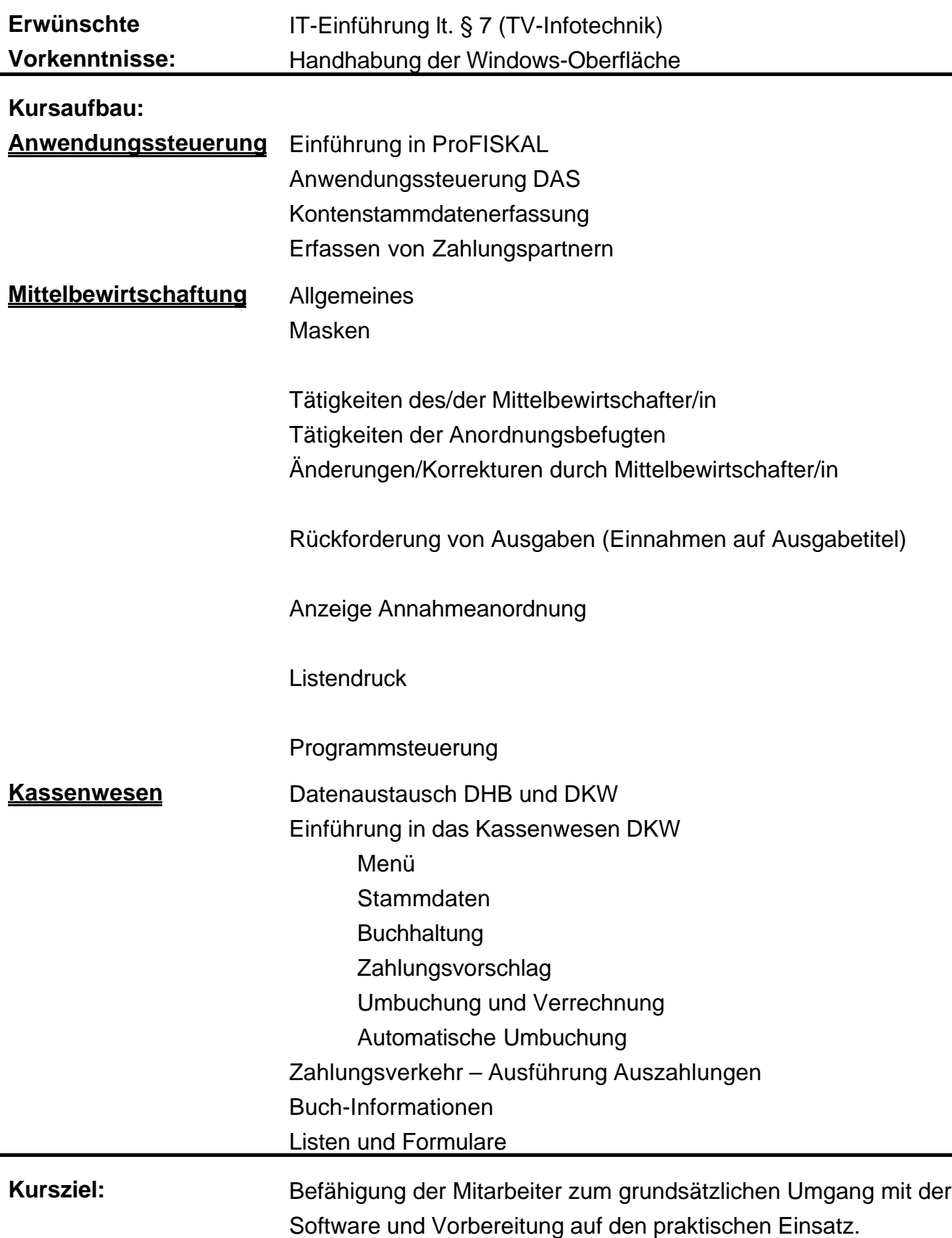

#### Anlage 9

# **Anwenderschulung Neukonzeption AHW und Kostenrechnung (integrierte Einführung)**

### 1. Ausgangssituation

- 1.1 Das Automatisierte Haushaltswesen (AHW) ist ein umfassendes Datenverarbeitungsprojekt von der Aufstellung des Haushaltsplans über die Mittelbewirtschaftung und das Kassenwesen bis hin zur Rechnungslegung. Mit der Neukonzeption des AHW wird das gegenwärtige AHW-Altverfahren etwa bis Ende 1998 *schrittweise* abgelöst. Parallel und softwaremäßig eng verbunden wird eine *ITgestützte Kostenrechnung* durchgeführt. Die Kostenrechnung umfasst Sachkosten und Personalkosten als Einzel- und Gemeinkosten und ordnet diese Kostenstellen, Kostenarten und Kostenträgern/Produkten zu. Ferner sind noch kalkulatorische Kosten und Abschreibungen in das integrierte AHW/Kostenrechnungssystem einzugeben. Die Sachkosten werden über Zusatzkontierungen unmittelbar aus der Mittelbewirtschaftung übernommen. *Hardwarebasis* sind UNIX-Rechner (einschl. Netzdrucker) mit angeschlossenen APC (einschl. Arbeitsplatzdrucker) vor Ort am Arbeitsplatz. Die Kostenrechnung nutzt die Hardwarebasis des AHW. *Gemeinsame Softwarebasis* ist das Standardverfahren ProFISKAL der Fa. DOGRO. Es wurde bzw. wird auf Berliner Belange angepasst und ist mit einer grafischen Oberfläche versehen.
- 1.2 Dieses Schulungskonzept ist *Bestandteil einer Dienstvereinbarung* zwischen SenInn und dem Hauptpersonalrat. In Abgrenzung zu der hier beschriebenen Anwenderschulung wird die *Fortbildung der Systemtechniker/Infrastrukturbetreuer* bilateral zwischen Fin I B 2 (Hr. Brinkmann, Tel.: 910 – 41 60) und der jew. IT-Stelle direkt abgesprochen. Hier werden für die vorhandenen – bereits in UNIX ausgebildeten – IT-Fachleute Ergänzungslehrgänge der Hardware-Hersteller in Anspruch genommen.
- 2. Organisation (grundsätzlicher Aspekt)
- 2.1 Die Anwender werden *behördenbezogen* möglichst im Zusammenhang mit der Installation der technischen Voraussetzungen geschult, sofern SenFin I B dafür die Verantwortung übernommen hat (UNIX-Server, APC-Grundausstattung, Connectivity-Software, ProFISKAL-Module, Datenbank – z. Z. INFORMIX -). Die

Schulung wird von der *privaten Schulungseinrichtung<sup>3</sup>* AkB im Auftrag von SenFin durchgeführt.

- 2.2 Nach Klärung des *Schulungskontingents pro Behörde* (Rahmen ist die in der Anlage 2 zum Projektrundschreiben AHW Nr. 7/1993 festgelegte Terminalzahl/Behörde multipliziert mit 4)<sup>4</sup> wird ein Schulungsplan von der AkB erstellt und *direkt* mit der jew. Behörde abgestimmt. Die *personelle Zusammenstellung* der Lehrgänge unter Berücksichtigung der Vorkenntnisse und der Aufgaben der Beschäftigten ist Sache des jeweiligen Bezirksamtes bzw. der Senatsverwaltung (Organisationsstellen und/oder Haushaltsamt bzw. –referat). Um eine hohe Effektivität anzustreben, sollten für die *IT-Ausbildung* (Einführung in die Informationstechnik/20 DStd.) von den Dienststellen die Zusammenstellungen nach den Vorkenntnissen/Fähigkeiten der Teilnehmer (keine Kenntnisse - Kenntnisse - arbeitet schon mit APC) vorgenommen werden. Anmeldungen von Mitarbeitern anderer Behörden sind in der Regel nicht möglich.
- 2.3 Die *Zusammensetzung* der Lehrgänge wird 10 Kalendertage vor Lehrbeginn der AkB schriftlich (auch Fax möglich) gemeldet. Änderungen bis zum Termin des Lehrgangsbeginns sind der AkB telefonisch mitzuteilen. Jeder Lehrgang wird mit folgenden *Dokumenten* belegt:

Behörde: Lehrbericht, Teilnehmerliste, Bewertungsbögen pro Teilnehmer, Kopie Zertifikat

Teilnehmer(in): Original Zertifikat als Teilnahmebescheinigung, deren Inhalt mit der Verwaltungsakademie abgestimmt ist. Die Teilnahmebescheinigung gilt als Nachweis der Erfüllung der Voraussetzungen für die Arbeit an Bildschirmarbeitsplätzen. Die Gesamtmaßnahme ist eine fach- und funktionsbezogene Fortbildung entsprechend den Ausführungsvorschriften über Aus- und Fortbildungsmaßnahmen für Beamte des allgemeinen nichttechnischen Verwaltungsdienstes aus dem Beitrittsgebiet während der Probezeit (AVAFVP) v. 14. Mai 1993 (Abl. S. 1497).

# 3. Umfang und Inhalt der Lehrgänge

# 3.1 Schulungen werden zunächst für die folgenden *Zielgruppen* durchgeführt:

<sup>-&</sup>lt;br>3 Private Akademie für kaufmännische Bildung – AkB -, Schönhauser Allee 6/7 (2. Hof), 10119 Berlin (Nähe U-Bhf. Rosa-Luxemburg-Platz); Tel.: 44 38 52 12 (Frau Sieber), Fax: 44 38 53 17

<sup>4</sup> Ansprechpartner ist SenFin I B 8 (Hr. Wamhoff/Hr. Kersten, Tel.: 910 – 31 79, Fax: 910 – 26 35)

- Mitarbeiter der Kassen
- Sachbearbeiter Kostenrechnung<sup>5</sup>

Bei den Vorhandensein der entsprechenden softwaremäßigen Voraussetzungen (Planaufstellungsverfahren voraussichtlich ab Haushaltsjahr 1999, ggf. bereits für Haushaltsjahr 1998; Anlagenbuchhaltung) werden weitere Ausbildungen für Mitarbeiter der Haushaltsämter/Haushaltsreferate und der Sachbearbeiter Anlagenbuchhaltung (ab 1996) vorgenommen. Für *Anwendungssystembetreuer/Anwenderbetreuer* oder *Controller* sind bisher keine speziellen Kurse vorgesehen gewesen. Bei entsprechendem Bedarf besteht aber die Möglichkeit der Inanspruchnahme der Betreuungskapazitäten der Fa. DOGRO. Bedarf wäre bei Fr. Baer (Fin IB 9, Tel.:  $910 - 4164$ ) anzumelden.

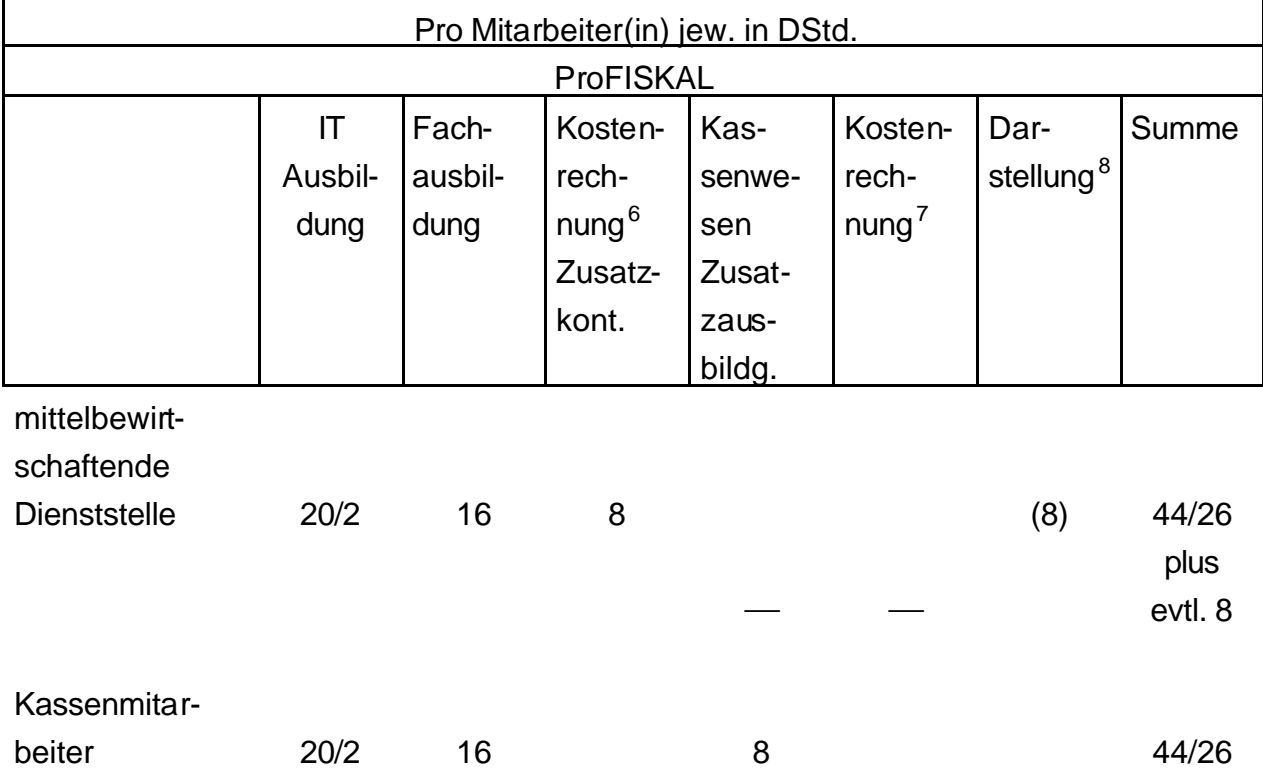

3.2 Folgender Ausbildungsumfang ist vorgesehen:

5 <sup>5</sup> Da der Großteil bereits in 1995/96 geschult worden ist, sind nur Nachschulungen vorgesehen.

6 einschließlich methodische Grundlagen

8 Business Objects Anwendung

<sup>7</sup> ProFISKAL Module DKR (3 Tg.), DPV (1 Tg.), DLE (1 Tg.) einschließlich methodische Grundlagen

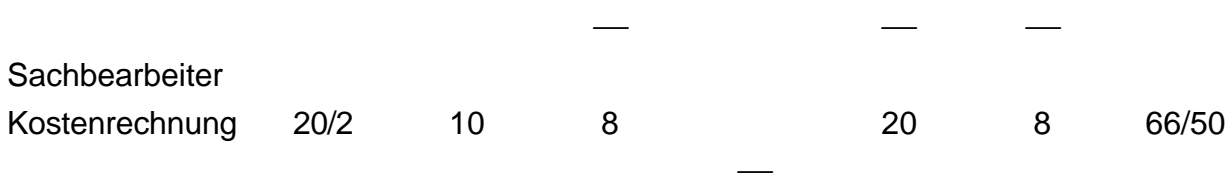

- 3.3 Zunächst ist ein an der AHW-Problematik orientierter *Einführungslehrgang in die Informationstechnik* (IT-Ausbildung) mit 20 DStd. (§ 7 Tarifvertrag Arbeitsbedingungen mit Geräten der Informationstechnik vom 23.03.1989) mit folgenden Inhalten Bestandteil der Schulung (nur für Mitarbeiter *ohne* IuK-Kenntnisse):
	- Aufbau der Informationstechnik, Hardware, Software, Netze, Datenaustausch, Datenübertragung
	- Datenschutz, Datensicherung unter UNIX, Ergonomie, Mitwirkungsrechte des **Personalrates**
	- Betriebssysteme: Einzelplatz, Netz, UNIX, Organisation und Systembetreuung bei Mehrplatzsystemen
	- Dialogkommunikation mit dem Rechner auf der Basis von Word für Windows (auf Wunsch ist auch als Basis Excel möglich)

Die IT-Einführungslehrgänge sollen *immer Ganztagskurse* sein, da sich Halbtagskurse hier als uneffektiv herausgestellt haben. Auf diesen IT-Einführungs-lehrgang kann für Mitarbeiter(innen) verzichtet werden, die bereits in anderer Form (z. B. Laufbahnprüfung, Kurse Verwaltungsakademie, Selbststudium) an entsprechenden Schulungen teilgenommen haben. Für diesen Kreis ist ein *Einführungstraining* (2 DStd.) am Anfang der ProFISKAL-Fachausbildung vorgesehen.

3.4 Die ProFISKAL-Fachausbildung beginnt bei Mitarbeitern *ohne direkt vorgeschaltete* IT-Ausbildung mit 2 DStd. Einführungstraining als *Auffrischung* der bereits vorhandenen IuK-Ausbildung (s. TNr. 3.3).

Es folgen (16 DStd.)

- UNIX-Grundlagen für Anwender
- Grundlagen von ProFISKAL
- Arbeiten mit ProFISKAL in der *Dienststelle* (ProFISKAL Module Anwendungssteuerung und Mittelbewirtschaftung)

31

Für das *Kassenwesen* ist eine Zusatzschulung von 8 DStd. angesetzt. Ebenso sind 8 DStd. (einschließlich methodischer Grundlagen) für die Zusatzausbildung der rd. 10 Masken bei der Mittelbewirtschaftung für die Kostenrechnung vorgesehen.

Die *Sachbearbeiter Kostenrechnung* benötigen nur eine verkürzte Ausbildung in den beiden Modulen Anwendungssteuerung und Mittelbewirtschaftung, zusätzlich aber noch Kenntnisse der Module Kostenrechnung (DKR), Produktverrechnung (DPV) und Leistungserfassung (DLE), insgesamt ca. 5 Tage.

- 3.5 Details der *Lehrgangsinhalte* sind den von der AkB erstellten Anlagen zu entnehmen.
- 3.6 Für eine anspruchsvolle *Darstellung von ProFISKAL-Ergebnissen* ist die Software Business Objects (BO) beschafft worden.
- 3.7 Voraussetzung für den Besuch der Veranstaltung "Anwendungssteuerung/ Mittelbewirtschaftung" und "Kassenwesen" ist die IT-Ausbildung, ein Auffrischungskurs oder entsprechende gefestigte Kenntnisse. Die Kursabfolge kann nicht verändert werden! Auf die Zusatzmaskenausbildung für die Kostenrechnung ist bei den Kassenmitarbeitern zu verzichten.
- 3.8 Für *Führungskräfte* sowie den *Personalrat* kann alternativ zu einer separaten "Vollausbildung" (wie oben 16 DStd. plus ggf. 2 DStd.) eine 2 ½-tägige Präsentation des Verfahrens vorgesehen werden. Teilnehmer könnten sein: Dir BA, PV-Org, Haush Dir, Systembetreuer, Personalrat (insgesamt bis zu 16 Personen). Hier muss aber deutlich sein, dass das Verfahren "präsentiert" und nicht "gelehrt" oder "trainiert" werden soll. Die Anwesenheit eines SenFin-Mitarbeiters für einen Zeitraum von 2 – 3 Stunden wäre möglich. Die Durchführung dieser Veranstaltung *am Beginn einer Schulungsaktion* wird dringend empfohlen.

### 4. Ablauforganisatorische Aspekte

4.1 In der Schulung wird bei den Teilnehmern die Motivation aufgebaut, die erworbenen Kenntnisse schnell anwenden zu wollen und die Verfahrensschritte zu üben. Die Verfahrensschulung sollte deshalb in *unmittelbarem zeitlichen Zusammenhang mit der Inbetriebnahme* des Verfahrens (nicht der Beschaffung der Geräte!) stehen. Bei beispielsweise 140 zu schulenden Mitarbeitern ist bei lückenloser Abfolge der Schulungen in einem Raum ein Zeitbedarf von 8 bis 9 Wochen anzusetzen. Werden *mehrere Räume* genutzt, *verkürzt sich der Schulungszeitraum*. Vor Beginn des Echtbetriebs sollte den Mitarbeiter/innen die Möglichkeit gegeben

werden, ihre Fähigkeiten durch Üben zu festigen (vgl. § 7 des unter TNr. 3.2 gen. Tarifvertrages).

- 4.2 Geschult wird in Seminaren mit 16 Teilnehmern, bei 2 Teilnehmern pro APC. Die Kapazitäten sind im Sinne einer wirtschaftlichen Aufgabenerfüllung auszuschöpfen. Die Lehrveranstaltungen werden von Montag bis Donnerstag in der Zeit von 8.00 Uhr bis 15.30 Uhr und am Freitag von 8.00 Uhr bis 14.00 Uhr durchgeführt.
- 4.3 Der *Lehrgang Kassenwesen* (8 DSt./2 Tage) sollte in zwei halben und einen ganzen Tag durchgeführt werden (möglichst montags bis mittwochs). Die Mitarbeiter der Kasse können so unaufschiebbare Arbeiten am Nachmittag erledigen. Die Veranstaltung sollte *pro Bezirk* (wegen Landeshauptkasse entfällt sie bei der Hauptverwaltung) *nur einmal* stattfinden, denn bei 16 Teilnehmern können alle in Frage kommenden Mitarbeiter der Bezirkskasse geschult werden sowie zusätzlich auch jene Mitarbeiter der Dienststellen u. Ä. berücksichtigt werden, die einen engen Bezug zum Kassenwesen haben.
- 4.4 Für die *Anwenderschulung vom Business Objects (BO)* sind 8 DStd./2 Tage vorgesehen. Von der Aufgabenerledigung ist er nur für Sachbearbeiter Kostenrechnung bzw. die Controller notwendig. Wir gehen bei unseren Kalkulationen deshalb von 2 Lehrgängen pro Bezirk aus, so dass insgesamt bis zu 32 Mitarbeiter(innen) in BO geschult werden können.
- 4.5 Die Veranstaltungsform "Gesamt", d. h. das unmittelbare Aufeinanderfolgen von IuK-Ausbildung und ProFISKAL-Fachausbildung hat sich besser bewährt als die Trennung beider Ausbildungsblöcke.

# 5. Schulungsmaterialien

- 5.1 Der Bezirk/Die Senatsverwaltung erhält vor Beginn des Probebetriebs (ca. 4 Wochen vor Beginn Echtbetrieb) *vervielfältigungsfähige* Exemplare des von DOGRO erstellten *Anwenderhandbuchs* (derzeitig mit den Teilen Anwendungssteuerung, Mittelbewirtschaftung, Bestellwesen, Kassenwesen) in der Berliner Version. Den Mitarbeiter(innen) sind ausreichend Exemplare zur Verfügung zu stellen.
- 5.2 Von der AkB erhalten die Teilnehmer als *Schulungsmaterial* Leitfäden zur Nutzung des Verfahrens (ggf. Auszüge aus dem Anwenderhandbuch). Die Leitfäden werden von der AkB dem jeweiligen Stand des Verfahrens angepasst.

5.3 Den Teilnehmern wird ferner vorab (Versand mit der Einladung durch die Behörde) ein *kurzgefasstes Info-Blatt* (1 Seite) zur Verfügung gestellt, in dem der Zweck der Neukonzeption des AHW kurz erläutert und die Schulungsmaßnahme skizziert wird.

### 6. Schulungsräume

- 6.1 *Ausbildungsort* ist in der Regel das Stammhaus der AkB, Schönhauser Allee 6/7, ca. 100 m vom U-Bhf. Rosa-Luxemburg-Platz (U-Bahn-Linie 2) entfernt. Als weiterer Schulungsort steht die Verwaltungsakademie in Alt-Friedrichsfelde zur Verfügung.
- 6.2 Bei der *Nutzung anderer Ausbildungsräume* hat die sie wünschende Behörde folgende Positionen für den Lehrgang/die Ausbildungszeit *durchgängig* zu sichern:
	- Die ständige Verfügbarkeit der für ProFISKAL (entsprechende Empfehlungen können bei SenFin IB 2 – s- TNr. 1.2 – abgefordert werden) und die luK-Schulungen erforderlichen Hard- und Software.
	- Die Organisation des Raumes, der Unterrichtstechnik, Zugänglichkeit und Unfallsicherheit des Lehrraumes.
	- Die ständige *Verfügbarkeit des (der) Systemtechnikers(in)* während des Lehrgangs sowie vor und nach dem Lehrgang zum Aufspielen, Herausziehen und Sichern der Lehrdaten.

Eine *Unterstützung* durch SenFin ist aus Kapazitätsgründen leider *nicht* möglich.

- 7. Übernahme der Ausgaben bzw. Kosten
- 7.1 SenFin übernimmt anfallende Kosten/Ausgaben und Auslagen, die sich aus notwendigen *Schulungen des Dozententeams* ergeben ebenso wie für die Entwicklung, Erstellung und Neubearbeitung von Scripten und Schulungsmaterialien.
- 7.2 Im Rahmen der *abgestimmten bzw. akzeptierten Obergrenze des Schulungskontingents* für AHW-Mitarbeiter (s. TNr. 2.2, insbesondere ungefähre Einhaltung des vorgegebenen Rahmens!) wird die Finanzierung ebenfalls durch

SenFin übernommen.

- 7.3 Sollten Behörden über das akzeptierte Schulungskontingent hinaus *weiteren Schulungs- bzw. Nachschulungsbedarf* geltend machen, so obliegt ihnen auch die Finanzierung gegenüber der AkB. Der Rahmenvertrag zwischen Sen-Fin und der AkB sieht vor, dass diese Behörden dieselben Konditionen wie Sen-Fin erhalten. Die Tagessätze werden von SenFin<sup>9</sup> auf Anfrage mitgeteilt. Die Organisation und Rechnungsabwicklung erfolgt dann *direkt* zwischen der auftraggebenden Behörde und der AkB.
- 7.4 Von TNr. 7.3 unberührt sind Ergänzungsschulungen bei wesentlicher Erweiterung des Leistungsspektrums von ProFISKAL. Hier übernimmt SenFin die Finanzierung.

<sup>–&</sup>lt;br>9 Ansprechpartner: SenFin I B 11, Herr Witzel, Tel.: 910 – 41 62, Fax: 910 – 26 35

#### Anlage 10

## **Durchführung Anwenderschulung Kostenrechnung**

### **1. Ausgangssituation**

- 1.1 Die Kostenrechnung ist eine umfassende Datenverarbeitungsanwendung, die von der Mittelbewirtschaftung in AHW Einzel- und Gemeinkosten übernimmt und diese Kostenstellen, Kostenarten und Kostenträgern (Produkten) zuordnet. Das angeknüpfte Berichtswesen baut auf einer Zuordnung von Produkten zu Kostenstellen auf, die in mehreren Hierachiestufen einen umfassenden Kostenausweis der Bezirksämter und Senatsverwaltungen zulassen. In einer weiteren Ausbaustufe wird die Kostenrechnung um eine Budgetierung ergänzt, die es ermöglicht, den Bezirken landesweit einheitliche Produktpreise zuzuweisen, die sie an die Leitungs- und Verantwortungszentren (LuV) herunterbrechen. Die Kostenrechnung nutzt die Hardwarebasis der Neukonzeption Automatisiertes Haushaltswesen. Im Einzelnen sind dies UNIX-Server (einschl. Netzdrucker) mit angeschlossenen APC (einschl. Arbeitsplatzdrucker) vor Ort am Arbeitsplatz. Softwarebasis ist das Standardverfahren ProFISKAL der Firma DOGRO. Es wurde für die Berliner Belange angepasst und ist mit einer modernen grafischen Oberfläche versehen worden.
- 1.2 Das Schulungskonzept ist Bestandteil einer ergänzenden Dienstvereinbarung zur Kostenrechnung zwischen SenInn und dem Hauptpersonalrat. Die ergänzende Dienstvereinbarung bezieht sich in ihren Grundaussagen auf die Diens tvereinbarung für NK-AHW vom 25.07.1995. Die nachfolgenden Schulungsmaßnahmen gelten für alle Mitarbeiter der Berliner Verwaltung, die im Rahmen ihrer Tätigkeiten mit dem Datenverarbeitungssystem zur Kostenrechnung arbeiten.

### **2. Organisation**

2.1 Die Anwenderschulung erfolgt in der Regel behördenbezogen möglichst im Zusammenhang mit der Installation der technischen Voraussetzungen, sofern Sen-Fin I B und VAk dafür die Verantwortung übernommen haben (UNIX-Server, APC-Grundausstattung, Connectivity-Software, ProFISKAL-Module, Datenbank INFORMIX). Die Schulung wird von privaten Schulungseinrichtungen<sup>10</sup> in Abstim-

 $10$ <sup>10</sup> Institut für Unternehmensberatung Berlin – IWB -, Krausenstr. 38 – 39, 10117 Berlin INTEGRATA Training AG, Schleifmühleweg 68, 72070 Tübingen KPMG Unternehmensberatung GmbH, Kurfürstendamm 207 – 208, 10719 Berlin

mung zwischen den Schulungsanbietern und den Behörden im Auftrag von SenFin und VAk durchgeführt.

Schulungen werden für die in der anhängenden Tabelle aufgeführten Zielgruppen durchgeführt:

- 2.2 Das Schulungskontingent ist im Qualifizierungskonzept festgelegt. Schulungspläne werden von den Schulungsanbietern und der VAk erstellt. Die personelle Zusammenstellung der Lehrgänge unter Berücksichtigung der Vorkenntnisse und der Aufgaben der Beschäftigten ist Sache des jeweiligen Bezirksamts bzw. der Senatsverwaltung. Um eine hohe Effektivität anzustreben, sollten für die IuK-Ausbildung (Einführung in die Informationstechnik) von den Dienststellen die Zusammenstellungen nach den Vorkenntnissen/Fähigkeiten der Teilnehmer (keine Kenntnisse – Kenntnisse – arbeitet schon mit APC) vorgenommen werden. Anmeldungen von Mitarbeitern anderer Behörden sind in der Regel nicht möglich.
- 2.3 Die Zusammensetzung der Lehrgänge wird 3 Wochen vor Lehrbeginn den Schulungsanbietern, SenFin und der VAk schriftlich (auch Fax möglich) gemeldet. Änderungen bis zum Termin des Lehrgangsbeginns sind den Schulungsanbietern telefonisch mitzuteilen. Jeder Lehrgang wird mit folgenden **Dokumenten** belegt:

Behörde: Lehrbericht, Teilnehmerliste, Bewertungsbögen pro Teilnehmer, Kopie **Zertifikat** 

Teilnehmer(in): Original Zertifikat als Teilnahmebescheinigung, deren Inhalt mit der Verwaltungsakademie abgestimmt ist. Bei den Maßnahmen gelten für die Erfüllung der tarifvertraglichen Vereinbarung zur IT-Grundschulung die Teilnahmebescheinigungen als Nachweis für die Erfüllung der Voraussetzungen für die Arbeit an Bildschirmarbeitsplätzen. Die Gesamtmaßnahme ist eine fach- und funktionsbezogene Fortbildung entsprechend den Ausführungsvorschriften über Aus- und Fortbildungsmaßnahmen für Beamte des allgemeinen nichttechnischen Verwaltungsdienstes aus dem Beitrittsgebiet während der Probezeit (AVAFVP) v. 14. Mai 1993 (Abl. S. 1497).

# **3. Umfang und Inhalt der Lehrgänge**

- 3.1 Der Umfang der Schulungsmaßnahmen ist in einer Schulungsmatrix (s. Anlage) dargestellt.
- 3.2 Zunächst ist ein an der Kostenrechnung- und AHW-Problematik orientierter Einführungslehrgang in die Informationstechnik (IuK-Grundlagen-Kurs) gemäß § 7 Tarifvertrag Arbeitsbedingungen mit Geräten der Informationstechnik vom 23.03.1989, mit folgenden Inhalten Bestandteil der Schulung (nur für Mitarbeiter ohne IuK-Kenntnisse):
	- Aufbau der Informationstechnik, Hardware, Software, Netze, Datenaustausch, Datenübertragung
	- Datenschutz, Datensicherung unter UNIX, Ergonomie, Mitwirkungsrechte des **Personalrates**
	- Betriebssysteme: Einzelplatz, Netz, UNIX, Organisation und Systembetreuung bei Mehrplatzsystemen
	- Dialogkommunikation mit dem Rechner auf der Basis Word für Windows (auf Wunsch ist auch als Basis Excel möglich)

Die IT-Einführungslehrgänge sollen immer Ganztagskurse sein, da sich Halbtagskurse hier als uneffektiv herausgestellt haben.

- 3.3 Für die Module Anlagenbuchhaltung und Produktkatalog können derzeitig nur grobe Inhalte genannt werden, die nach Abschluss entsprechender Arbeitsgruppenergebnisse konkretisiert werden.
- 3.4 Voraussetzung für den Besuch aller Veranstaltungen ist der IuK-Grundlagenkurs, ein Auffrischungskurs oder entsprechende gefestigte Kenntnisse.

### **4. Ablauforganisatorische Aspekte**

4.1 In der Schulung wird bei den Teilnehmern die Motivation aufgebaut, die erworbenen Kenntnisse schnell anwenden zu wollen und die Verfahrensschritte zu üben. Die Verfahrensschulung sollte deshalb in unmittelbarem zeitlichen Zusammenhang mit der Inbetriebnahme des Verfahrens (nicht der Beschaffung der Geräte!) stehen. Bei beispielsweise 140 zu schulenden Mitarbeitern ist bei lückenloser Abfolge der Schulungen in einem Raum ein Zeitbedarf von 8 bis 9 Wochen anzusetzen. Werden mehrere Räume genutzt, verkürzt sich der Schulungszeitraum. Vor Beginn des

Echtbetriebs sollte den Mitarbeiter/innen die Möglichkeit gegeben werden, ihre Fähigkeiten durch Üben zu festigen (vgl. § 7 des unter TNr. 3.2 gen. Tarifvertrages).

- 4.2 Geschult wird in Seminaren mit 16 Teilnehmern, bei 2 Teilnehmern pro APC. Die Kapazitäten sind im Sinne einer wirtschaftlichen Aufgabenerfüllung auszuschöpfen. Die Lehrveranstaltungen werden von Montag bis Donnerstag in der Zeit von 8.00 Uhr bis 15.30 Uhr und am Freitag von 8.00 Uhr bis 14.00 Uhr durchgeführt.
- 4.3 Die Veranstaltungsform "Gesamt", d. h. das unmittelbare Aufeinanderfolgen von der IuK-Ausbildung und ProFISKAL-Fachausbildung hat sich besser bewährt als die Trennung beider Ausbildungsblöcke.

### **5. Schulungsmaterialien**

Die Schulungsmaterialien sind im Einzelnen in der Schulungsmatrix (s. Anlage) aufgeführt. Die Organisationsstelle erhält ca. 4 Wochen vor Beginn Echtbetrieb vervielfältigungsfähige Exemplare des von der KPMG erstellten Anwenderhandbuches mit der Beschreibung der Geschäftsvorfälle sowie des von DOGRO erstellten Handbuchs (mit den Teilen Kostenstellenrechnung, Kostenträgerrechnung, Leistungserfassung, Produktkatalog, Berichtswesen Business Objects, Anlagenbuchhaltung) in der Berliner Version. Den Mitarbeiter/innen sind ausreichend Exemplare zur Verfügung zu stellen.

### **6. Schulungsräume**

- 6.1 Ausbildungsort sind in der Regel die Räume der Schulungsanbieter.
- 6.2 Bei der Nutzung anderer Ausbildungsräume hat die sie wünschende Behörde folgende Positionen für den Lehrgang/die Ausbildungszeit durchgängig zu sichern:
	- Die ständige Verfügbarkeit der für ProFISKAL und die IuK-Schulungen geeigneten Hard- und Software.
	- Die Organisation des Raumes, der Unterrichtstechnik, Zugänglichkeit und Unfallsicherheit des Lehrraumes und der notwendigen Verkehrswege in und zum Gebäude.
	- Die ständige Verfügbarkeit des (der) Systemtechnikers(in) während des Lehrgangs sowie vor und nach dem Lehrgang zum Aufspielen, Herausziehen

und Sichern der Lehrdaten.

Eine Unterstützung durch SenFin ist aus Kapazitätsgründen leider nicht möglich.

### **7. Übernahme der Ausgaben bzw. Kosten**

- 7.1 SenFin (für die AKB für den Teil aus NK-AHW) bzw. VAk übernehmen anfallende Kosten/Ausgaben und Auslagen, die sich aus notwendigen Schulungen des Dozententeams ergeben ebenso wie für die Entwicklung, Erstellung und Neubearbeitung von Skripten und Schulungsmaterialien.
- 7.2 Im Rahmen der abgestimmten bzw. akzeptierten Obergrenze des Schulungskontingents für Kostenrechnungs-Mitarbeiter wird die Finanzierung ebenfalls durch die VAk übernommen.
- 7.3 Sollten Behörden über das akzeptiert Schulungskontingent hinaus weiteren Schulungs- bzw. Nachschulungsbedarf geltend machen, so obliegt ihnen auch die Finanzierung gegenüber den Schulungsanbietern. Der Rahmenvertrag zwischen VAk und den Schulungsanbietern sieht vor, dass diese Behörden dieselben Konditionen wie SenFin bzw. VAk erhalten. Die Tagessätze werden von SenFin bzw. VAk auf Anfrage mitgeteilt. Die Organisation und Rechnungsabwicklung erfolgt dann direkt zwischen der auftraggebenden Behörde und den Schulungsanbietern.

Schulungen für verschiedene Zielgruppen in Zusammenhang mit der Einführung der Kostenrechnung (ohne dezentrale Fach- und Ressourcenverantwortung, Personalmanagement, Qualitätsmanagement)

| <b>Teilnehmer</b>        | Umfang                    | <b>Dauer</b> | Schulungsinhalt                                 | <b>Unterlagen</b>             |
|--------------------------|---------------------------|--------------|-------------------------------------------------|-------------------------------|
|                          |                           | (Tage)       |                                                 |                               |
| Controller               | je Bezirksamt und Se-     | 2            | Produkte als Instrument der Outputsteuerung     | Folien                        |
|                          | natsverwaltung 2 Mitar-   | 2            | Grundlagen der Kostenrechnung                   | <b>Training Material</b>      |
|                          | beiter                    | 3            | Vertiefung Kostenrechnung                       |                               |
|                          |                           | ٽ            | Budgetierung, Controlling, Berichtswesen        |                               |
|                          |                           | 3            | Systemeinführung                                |                               |
| Kostenstellenver-        | Ltd. Fachbeamte und       |              | Produkte als Instrument der Outputsteuerung     |                               |
| anwortliche <sup>*</sup> | Amtsleiter der Bezirke    |              | (über Controller)                               |                               |
|                          | bzw. Abteilungsleiter der | 2,5          | Einführung in NK AHW (ProFISKAL)                | <b>Pre-Training Material</b>  |
|                          | Senatsverwaltungen        | 4            | Grundlagen der Kostenrechnung                   | <b>Training Material</b>      |
|                          |                           |              | Budgetierung, Controlling, Berichtswesen        | <b>Post-Training Material</b> |
|                          |                           | 2            | Vertiefung Kostenrechnung - Rechenbeispiele     |                               |
|                          |                           |              | und Fallstudie                                  |                               |
| Sachbearbeiter           | je Kostenstelle 1 Mitar-  | 2,5          | Einführung in NK AHW (ProFISKAL)                | <b>Pre-Training Material</b>  |
| Kostenrechnung*          | beiter                    |              | Grundlagen der Kostenrechnung<br>$\blacksquare$ | <b>Training Material</b>      |
|                          |                           |              | Budgetierung, Controlling, Berichtswesen        | <b>Post-Training Material</b> |
|                          | für die Pilotschulung in  |              | Vertiefung Kostenrechnung - Rechenbeispiele     | Anwender Handbuch             |

<sup>\*</sup> je nach Voraussetzung des einzelnen Teilnehmers wird eine IT-Grundschulung entsprechend den tarifvertraglichen Vereinbarungen zusätzlich vorgesehen

j

| <b>Teilnehmer</b>          | Umfang                                       | <b>Dauer</b> | Schulungsinhalt                                       | <b>Unterlagen</b>           |
|----------------------------|----------------------------------------------|--------------|-------------------------------------------------------|-----------------------------|
|                            |                                              | (Tage)       |                                                       |                             |
|                            | Wilmersdorf wurde auf                        |              | und Fallstudie                                        | Kostenrechnung              |
|                            | die Schulung von Bud-                        | (vorbe-      |                                                       |                             |
|                            | getierung, Controlling,                      | haltlich     | getrennt nach Anwendung von NK AHW oder Alt-          |                             |
|                            | Berichtswesen und Ver-                       | Pilot-       | verfahren                                             |                             |
|                            | tiefung Kostenrechnung                       | schulun-     |                                                       |                             |
|                            | verzichtet, da hier eine                     | gen)         |                                                       |                             |
|                            | Schulung 1996 vorgese-                       |              |                                                       |                             |
|                            | hen ist                                      |              |                                                       |                             |
| Datenerfasser <sup>*</sup> | in Bezirken und Senats-                      |              | Umgang mit dem Software-Produkt                       | <b>Belege</b>               |
|                            | verwaltungen mit AHW                         |              | Erfassung von kontierten Belegen und Übun-            | Ausfüllanleitungen          |
|                            | alt bzw. bei NK AHW bis                      |              | gen                                                   | Anwenderhandbuch            |
|                            | Einführung Einnahmen-                        |              |                                                       | (Geschäftsvorfälle interne  |
|                            | Modul                                        |              |                                                       | Verrechnung, Stellen-       |
|                            | ca. 4 – 6 je Bezirksamt                      |              |                                                       | spiegel)                    |
|                            | und Senatsverwaltung                         |              |                                                       |                             |
| Anlagenbuch-               | offen                                        | offen        | Theorie der Anlagenbuchhaltung                        | <b>Belege</b>               |
| halter                     |                                              |              | Umgang mit dem System DIV<br>$\overline{\phantom{a}}$ | Nacherfassungsrichtlinie    |
|                            |                                              |              | Umgang mit den benötigten Belegen                     | Handbuch Anlagenbuch-       |
|                            |                                              |              | vorbehaltlich den Ergebnissen der Arbeitsgruppe       | haltung                     |
|                            |                                              |              |                                                       | vorbehaltlich den Ergebnis- |
|                            |                                              |              |                                                       | sen der Arbeitsgruppe       |
|                            | Querschnittscont-   bei SenFin ca. 20 Mitar- | offen        | offen                                                 | offen                       |

 \* je nach Voraussetzung des einzelnen Teilnehmers wird eine IT-Grundschulung entsprechend den tarifvertraglichen Vereinbarungen zusätzlich vorgesehen

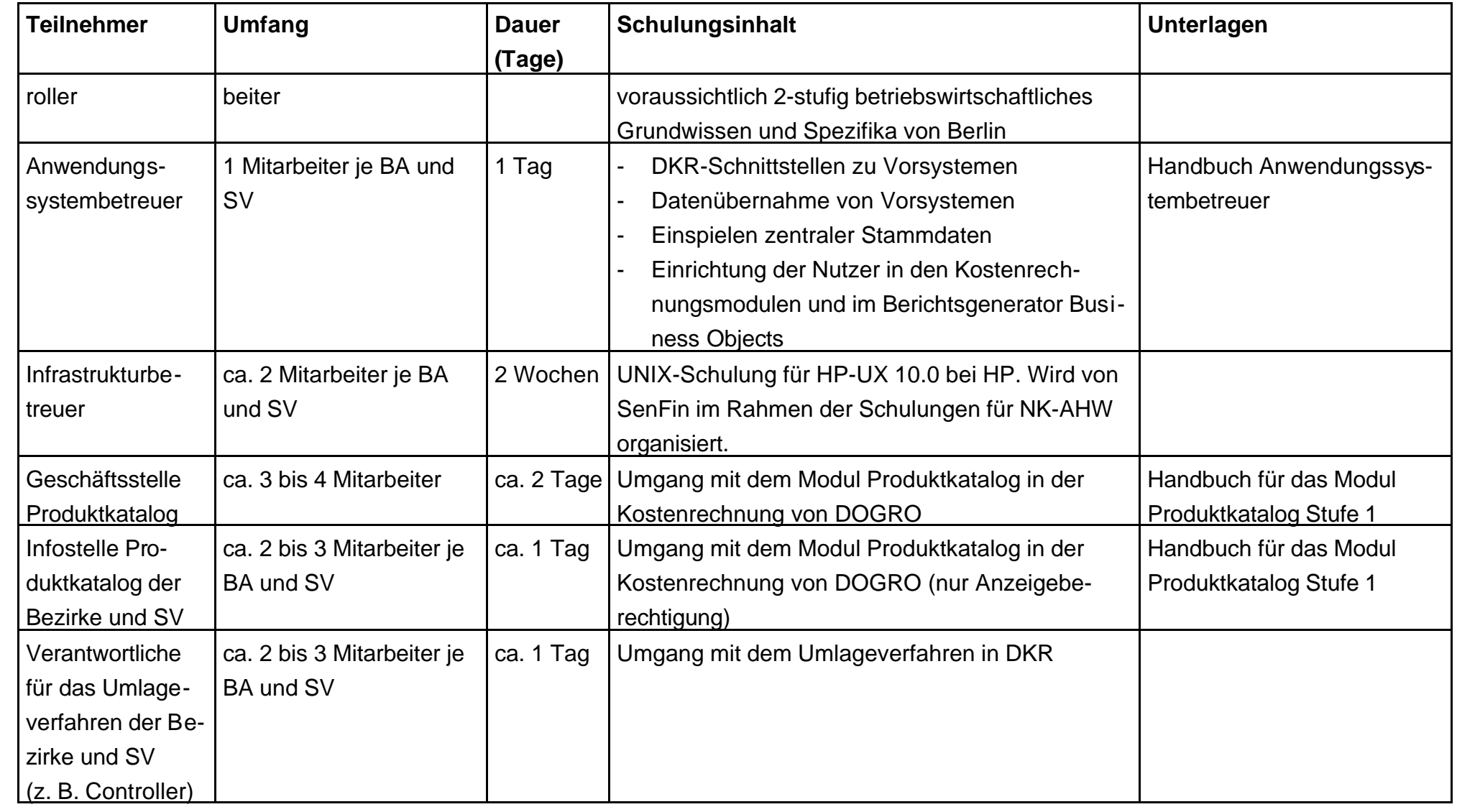